لغة آن ) َ القر مدينه ك الَّثاِن ُُُُُ ب كورس(ُُُُُُُُ

73 َ َ َشر ِ ى ع اد َ احل الَّدرس ُُُُُُُُُُُُُُُُُ ُُُُُُُُُُُ Lesson 11

 زء )اجل (ُُُُُُُُُُُُُ ُُ ُُُُُُُُُُُ د ر َ وس ال ل غ ِ ة َ الع َ ب رِ َ ي ِ ة

$$
\textcolor{red}{\textsf{Lesson 11}}
$$

$$
Son \ (\mathbf{t}_{\mathbf{x}}^{\mathbf{y}}\ ) \ \mathbf{t}_{\mathbf{x}}^{\mathbf{y}}
$$

بن امس ےک ھچک اخص وقادع ںیہ۔وج دنمرہج ذلی ںیہ۔ ِ : ا بن ِ ا

Ibn: Here are some special rules for Noun Ibn

$$
\mathcal{L}(\tilde{\mathcal{L}}) = \mathcal{L}(\mathcal{L}(\mathcal{L}))
$$

۔ The root of Ibn is (BNW) . The Lam kalima has been dropped and "hamza tul wasal" is added at the beginning.

۔ بن ِ ا اکمهزةالوصلضعب ےہ۔ فوہاجی ےہاورضعباحوتلںںیمح احوتلںںیماھکلاجی

۔ The hamza tul wasal of Ibn is written in certain cases and is deleted in some cases.

۔ بن ِ ل ا اک مهزة ومںےکدرایمنآےئمث ںیہناھکلاجےئاگبجب وہیبپاورےٹیبےکی اسوق

۔ Ibn al-Hamazah will not be written when it comes between the names of the father and the son.

یّ (علی ک**ابیٹا**حسن) (Ali's son Hassan) الحَسَنُ بنُ عَلِيّ Exp: ! : Ş ی ل ع بن ن َ س احل ِ َ  $\ddot{\phantom{0}}$ ا گر باپ کے نام سے پہلے کوئی لقب وغیر ہیو توہمز ۃ د و بار ہ لوٹ آئے گا۔ جیسے <sub>ی</sub> (امام علی کابیٹا حسن) Ş الِحْسَنُ ابْنُ الِامْاِمِ عَلِيِّ ِ َ  $\overline{a}$ ِ ا  $\ddot{\phantom{0}}$ 

- If there is a title before the father's name, then it will be mentioned. Like al-Hassan ibn al-Ma'am al-'Aliyah (Imam Ali's son Hassan)

ےہ۔ ےہاورامدعباکمضافبب بب ام لبق یک نعتُ بن ِ ومںےکدرایمنآےئاگوتا بجب یبپاورےٹیبےکی بن ِ ۔ ا

۔ Ibn when comes between the names of the Father and the Son, then it becomes the Naat of the former and becomes the mudaf of the later.

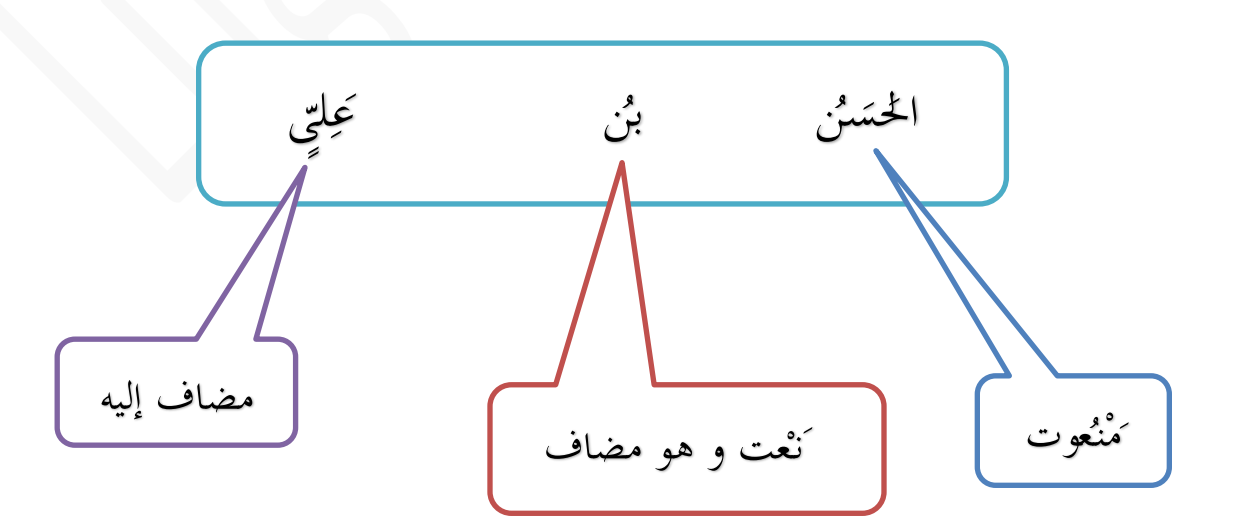